# **SKÚSENOSTI Z MONITOROVANIA KVALITY SIEŤOVÉHO RIEŠENIA SK***POS®*

## **EXPERIENCE FROM THE MONITORING OF THE SK***POS®* **NETWORK SOLUTION QUALITY**

# **Branislav Droščák<sup>1</sup> & Karol Smolík<sup>2</sup>**

# **Abstract**

Application "Monitoring of the SK*POS®* network solution quality", available on http://monitoringskpos.gku.sk, was officially launched on the 1. October 2013. Analysis of its first results and their comparison with other factors such as service user initialisation times received from SK*POS®* ASMARUP application, allow us to perform the new evaluation of the SK*POS®* service as a whole and allow us to better understand how different influences like ionosphere activity, can affect real time kinematic (RTK) measurements.

# **1 Úvod**

Aplikácia na monitorovanie kvality sieťového riešenia Slovenskej priestorovej observačnej služby (ďalej SK*POS®* ) je oficiálne dostupná pre celú verejnosť od 1. októbra 2013 na doméne http://monitoringskpos.gku.sk, pričom k spusteniu testovacej prevádzky došlo o dva mesiace skôr t. j. 1. júla 2013. Správca SK*POS®* , Geodetický a kartografický ústav Bratislava (ďalej GKÚ), napĺňa spustením aplikácie literu zákona NR SR č. 215/1995 Z. z. (ods. (2), §4) z pohľadu kontroly kvality poskytovanej služby umožňujúcej používateľom využívajúcim GNSS prijímače vykonávať korektné merania v národných geodetických referenčných systémoch. Dnes, keď sú výsledky z monitorovania dostupné z viac ako 5 mesačného obdobia, je možné ich podrobnejšie analyzovať a zhodnotiť celkovú kvalitu SK*POS®* . Taktiež sa dá na výsledky monitoringu nazerať aj z iného uhla, napríklad z pohľadu hľadania ich korelácie s inými faktormi monitorovanými na GKÚ aplikáciou ASMARUP [1] t. j. s hodnotami inicializačných časov používateľov SK*POS®* . V kapitolách nižšie si Vás preto dovolíme oboznámiť s prvými poznatkami a skúsenosťami získanými z analýzy údajov pochádzajúcich z úvodnej fázy nasadenia aplikácie do prevádzky.

# **2 Aplikácia Monitoring kvality sieťového riešenia SK***POS®*

## **2.1 Princíp aplikácie**

**.** 

Monitorovanie kvality sieťového riešenia SK*POS®* je založené na virtuálnom princípe t. j. monitorovanie sieťového riešenia je zabezpečené pomocou softvéru, ktorý spracováva meranie virtuálnych monitorovacích staníc. Aplikácia využíva open source program RTKNAVI, ktorý je súčasťou softvérového balíčka RTKLIB [2]. RTKNAVI spracováva základnice tvorené vygenerovanou virtuálnou referenčnou stanicou (VRS) z SK*POS®* (reprezentuje meranie virtuálnej monitorovacej stanice v teréne) a zvolenou, spravidla najbližšou, skutočnou referenčnou stanicou SK*POS®* . Kritériami posudzovania kvality sieťového riešenia sú odchýlky získané zo súradnicových rozdielov medzi vypočítanými

<sup>&</sup>lt;sup>1</sup> Branislav Droščák, Ing. PhD., Geodetický a kartografický ústav Bratislava, Chlumeckého 4, 827 45 Bratislava, tel.: +421 2 2081 6239, e-mail: branislav.droscak@skgeodesy.sk

<sup>2</sup> Karol Smolík, Ing., Geodetický a kartografický ústav Bratislava, Chlumeckého 4, 827 45 Bratislava, tel.: +421 2 2081 6250, e-mail: karol.smolík@skgeodesy.sk

a známymi polohami použitých permanentných staníc SK*POS®* . Detailný popis a charakteristika celej aplikácie sa nachádza v [3], prípadne v [4].

#### **2.2 Oblasti a polohy testovania**

Územie Slovenska je pre účely monitorovania rozdelené na oblasti kruhového tvaru so stredom v referenčných staniciach SK*POS®* (obr.1 napravo). V rámci každého územia sú polohy testovacích bodov volené vo vzdialenosti: 2 km, 11 km a 20 km od referenčnej stanice. Azimut testovacej základnice nadobúda hodnoty 0°, 45°, 90°, ..., 315°. Interval 45° je zvolený zámerne, aby bolo kombináciou vzdialenosti a azimutov dosiahnutých 24 testovaných polôh v rámci jedného územia za deň t. j. v rámci jedného dňa je každé územie testované raz za hodinu, vždy inou, náhodne volenou, kombináciou vzdialenosti a azimutu. Taktiež poradie testovania území v rámci jednej hodiny je generované náhodne. Za jeden deň je vykonaných spolu 720 meraní na 720 polohách (obr.1 naľavo).

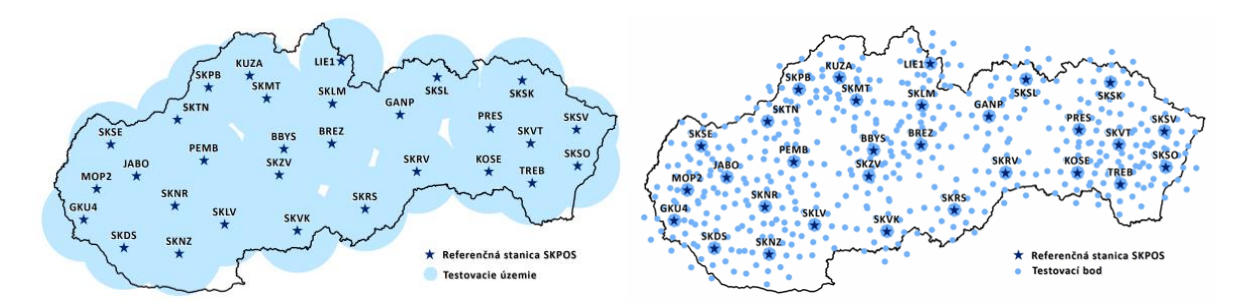

**Obr. 1** Rozdelenie Slovenska na kruhové oblasti (vľavo) a polohy testovacích bodov (vpravo)

Dĺžka jedného testovania trvá 120 epoch (sekúnd), čo predstavuje čas odporúčaný vyhláškou ÚGKK SR č. 75/2011 [5] pre určovanie polohy Podrobných Geodetických Bodov metódou RTK. Polohy testovacích bodov sú do programu RTKNAVI zadávané vo forme elipsoidických súradníc φλ a nadmorskou výškou H, ktorá je generovaná z digitálneho výškového modelu SRTM [6].

## **2.3 Štatistické vyhodnotenie**

Zo spracovaných základníc sú do štatistického vyhodnotenia ponechané iba tie súradnice, v ktorých bolo dosiahnuté fixné riešenie a ktoré prešli Grubbsovým testom [7] na vylúčenie prípadných odľahlých hodnôt. Z výsledných súradníc sú vypočítané priemery elipsoidických súradníc, ktoré sú transformované do lokálneho topocentrického súradnicového systému s počiatkom v referenčnej polohe permanentnej stanice. Následne sú pre každú testovanú oblasť v hodinovom intervale vypočítané a zobrazené odchýlky zvlášť pre horizontálnu polohu a výšku. Vzorová ukážka výstupu štatistického vyhodnotenia sa nachádza na obr. 2.

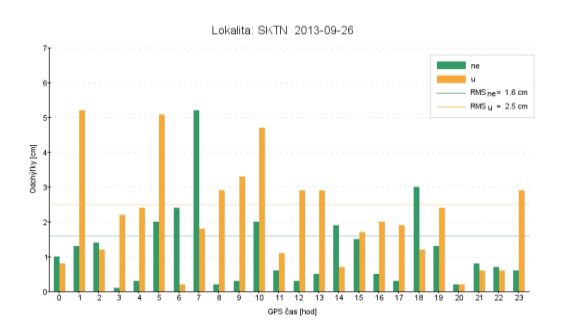

**Obr. 2** Ukážka grafického znázornenia odchýlok v polohe a vo výške pre jeden deň.

#### **2.4 Automatizácia riešenia a grafické rozhranie aplikácie**

Celý monitoring pracuje plne automatizovane t. j. bez potreby zásahu správcu služby. Všetky procedúry sú riadené skriptom napísaným v nástroji AutoHotkey [8] a výsledky monitoringu sú k dispozícii širokej verejnosti pomocou aplikácie dostupnej aj cez odkaz umiestnený na webovom rozhraní služby SK*POS®* [\(www.skpos.gku.sk\)](http://www.skpos.gku.sk/). Každému návštevníkovi je umožnené prezerať veľkosti odchýlok bez nutnosti inštalácie ďalšieho softvéru, alebo preberania akýchkoľvek súborov. Grafické rozhranie je vytvorené pomocou jazykov HTML a CSS, dynamické prvky kombináciou jazyka PHP a metódy AJAX (obr.3). Taktiež ovládanie aplikácie je veľmi jednoduché a intuitívne. Na získanie informácii o kvalite služby postačia iba tri kliky.

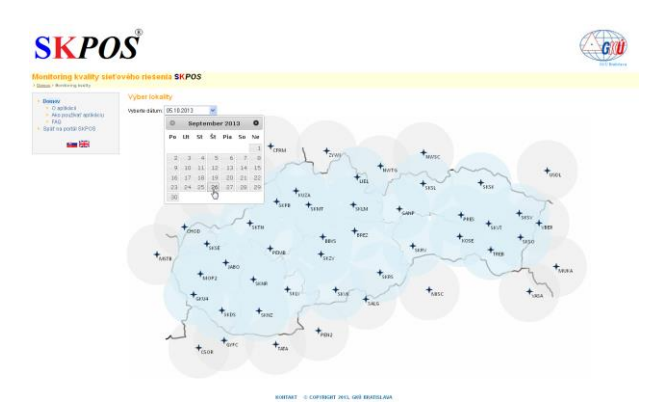

**Obr. 3** Grafické rozhranie webovej aplikácie.

# **3 Skúsenosti z nasadenia monitoringu do prevádzky**

Webová aplikácia "Monitoring kvality sieťového riešenia SKPOS<sup>®</sup>" bola do testovacej prevádzky zapojená 1. júla 2013, aby po overení správnosti všetkých funkcionalít mohla byť oficiálne spustená 1. októbra 2013. Dnes, po takmer 5 mesačnom období svojho "života", je možné výsledky z monitoringu spoľahlivejšie zhodnotiť a porovnať ich napríklad aj z inými charakteristikami služby SK*POS®* (dĺžky inicializačných časov používateľov) monitorovanými na GKÚ aplikáciou ASMARUP [8].

## **3.1 Výsledky z úvodného obdobia monitorovania kvality sieťového riešenia SK***POS®*

Údaje, prezentované nižšie v tab.1, odpovedajú spracovaniu údajov charakterizujúcich kvalitu sieťového riešenia SK*POS®* v období 1. júla 2013 až 17. novembra 2013. Spolu bolo v tomto období vyhodnotených 73 860 odchýlok, pričom priemerná hodnota dosiahla v polohe 1,1 cm a vo výške 2,3 cm. Zistené hodnoty sú v súlade s očakávanými, nakoľko presnosť monitorovanej SK*POS®* subslužby SKPOS\_CM\_31 je charakterizovaná centimetrovou presnosťou  $(2cm - 4cm)$  [8].

|                            | Horizontálna rovina ne | Výšková zložka u |  |
|----------------------------|------------------------|------------------|--|
| Počet hodnôt (odchýlok)    | 73 860                 | 73 860           |  |
| Maximálna hodnota odchýlky | 19,4 cm                | 19,3 cm          |  |
| Priemerná hodnota odchýlky | $1,1 \text{ cm}$       | $2.3 \text{ cm}$ |  |
| Počet nefixovaných riešení | 13 %                   |                  |  |

**Tab. 1** Vyhodnotenie prevádzky monitoringu z obdobia 1.7.2013 až 17.11.2013

#### **3.2 Sledovanie priebehu odchýlok v čase**

Výstupy z monitoringu kvality sieťového riešenia SK*POS®* nám umožňujú sledovať okrem veľkosti odchýlok aj ich priebeh v čase, ktorý je možné zobrazovať napr. formou máp izočiar (obr.4), alebo farebne pomocou tzv. "hypsometrických" máp (obr.5). Informácie o priebehu odchýlok v čase nám významne napomáhajú lepšie porozumieť celkové správanie sa sieťového riešenia v čase v rámci celej republiky. Napr. z obr. 4 a 5 môžeme jasne vidieť, že odchýlky sa počas dňa menia plynulo.

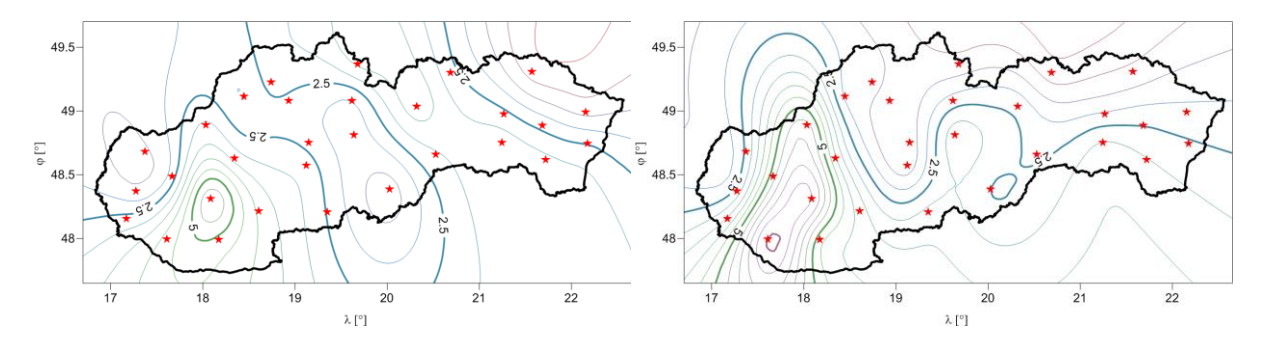

**Obr. 4** Ukážka zobrazenia odchýlok v zložke *u* formou mapy izočiar.

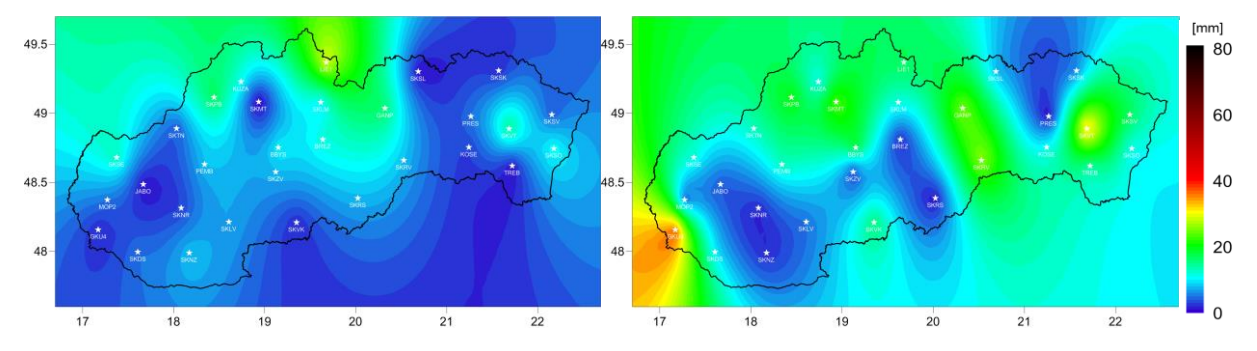

**Obr. 5** Ukážka zobrazenia odchýlok v zložke ne formou "hypsometrickej mapy".

Z analýzy odchýlok dlhšieho sledovaného obdobia ale vieme, že plynulý priebeh odchýlok neprevláda stále (vo väčšine dní a okamihov áno), ale vo výnimočných prípadoch majú odchýlky aj premenlivý alebo dokonca skokový charakter, čo má za následok ovplyvňovanie kvality súradníc získaných pripojením sa na službu v týchto časoch. Na základe tohto poznatku jednoznačne odporúčame všetkým používateľom služby SK*POS®* , aby každé svoje presné RTK meranie na dôležitých bodoch s určitým (odporúčaným) časovým odstupom voči prvému meraniu zopakovali, čím sa môžu jednoznačne vyhnúť prípadnému chybnému určeniu súradníc.

#### **3.3 Analýza priebehu odchýlok počas dňa a noci**

Analýzou údajov z úvodnej, 5 mesačnej fázy spustenia monitoringu bolo zistené, že pri spracovaniach najmä dlhších základníc nie vždy dôjde k dosiahnutiu fixného riešenia t.j. k spoľahlivému vyriešeniu ambiguít. Tento fakt sa prejavil vo veľkej miere najmä cez deň, preto sme sa rozhodli ho pripísať vplyvu aktivity ionosféry. Za týmto účelom bolo rozhodnuté tento predpoklad overiť a to rozdelením všetkých hodnôt z celého monitorovaného obdobia na odchýlky počas denného svitu (8:00 – 20:00) a počas noci (20:00 – 8:00) a tie štatisticky vyhodnotiť (tab. 2). Nižšie hodnoty odchýlok v oboch zložkách boli predpokladané práve pre obdobie noci.

|                                           | Počet hodnôt | Priemer ne       | Priemer u | Počet<br>nefixovaných<br>riešení |
|-------------------------------------------|--------------|------------------|-----------|----------------------------------|
| Obdobie denného<br>svitu $(8:00 - 20:00)$ | 41 180       | $1,3$ cm         | $2,3$ cm  | $15\%$                           |
| Noc $(20:00 - 8:00)$                      | 42 208       | $1,0 \text{ cm}$ | $2,3$ cm  | 14 %                             |

**Tab.2** Priemery odchýlok počas obdobia denného svitu a v noci.

Výsledky zobrazené v tab. 2 očakávaný predpoklad vyššej kvality sieťového riešenia v noci potvrdili, avšak zaujímavé ale je, že priemerná veľkosť vo výškovej odchýlke zostala počas oboch časti dňa nezmenená.

## **3.4 Analýza odchýlok počas dní so zvýšenou aktivitou ionosféry**

Vplyv aktivity ionosféry na kvalitu sieťového riešenia SK*POS®* možno porovnať aj pomocou iných charakteristík, a to napríklad pomocou veľkosti dĺžok inicializačných časov používateľov SK*POS®* . Na prácu s inicializačnými časmi bola na GKÚ zostrojená aplikácia ASMARUP [1], ktorá bola pre účel porovnania jej výsledkov s výsledkami z monitoringu s výhodou použitá. Na porovnanie výsledkov oboch aplikácii boli zvolené dva vzorové dni s výrazne odlišnou aktivitou ionosféry. Išlo o deň 2. septembra 2013, ktorý reprezentoval deň s nízkou aktivitou ionosféry a 16. november 2013 reprezentujúci deň s vysokou aktivitou ionosféry. Aktivita ionosféry v týchto dňoch bola posudzovaná pomocou hodnôt ionosférických indexov I95 [10] získaných z riadiaceho softvéru služby SK*POS®* [11] (obr.6).

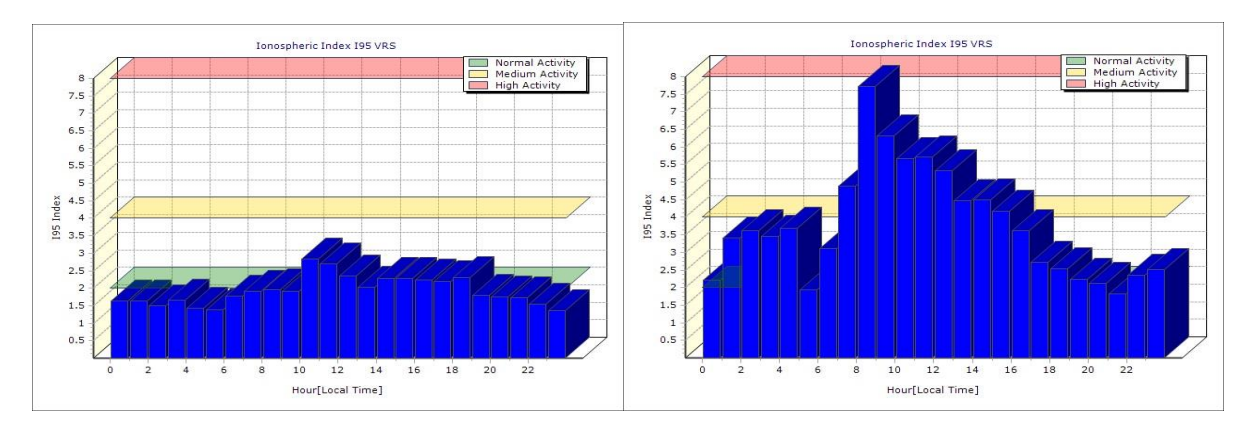

**Obr. 6** Hodnoty ionosférického indexu I95 pre 2.9.2013 (naľavo) a 16.11.2013 (napravo).

Porovnanie výsledkov z oboch aplikácii pre oba dni je uvedené v tab.3 a 4. V prípade aplikácie ASMARUP išlo o posúdenie kvality sieťového riešenia SK*POS ®* pomocou priemerných hodnôt dĺžok inicializačných časov a v prípade aplikácie "Monitoring kvality sieťového riešenia SK*POS®* " o posudzovanie priemerných veľkostí odchýlok.

|                | <b>ASMARUP</b> |                   | <b>Monitoring</b> |                  |                         |
|----------------|----------------|-------------------|-------------------|------------------|-------------------------|
| Čas (h)        | Počet hodnôt   | Inicializačný čas | ne                | $\boldsymbol{u}$ | Nefixovaných<br>riešení |
| $0:00 - 23:59$ | 601            | 33 s              | $1.0 \text{ cm}$  | $2.3 \text{ cm}$ | 8%                      |

**Tab.3** Priemerné hodnoty počas dňa s nízkou aktivitou ionosféry (2.9.2013).

|                    | <b>ASMARUP</b> |                   | <b>Monitoring</b> |                  |                         |
|--------------------|----------------|-------------------|-------------------|------------------|-------------------------|
| $\check{C}$ as (h) | Počet hodnôt   | Inicializačný čas | ne                | $\boldsymbol{u}$ | Nefixovaných<br>riešení |
| $0:00-23:59$       | 307            | 32 s              | $1,1 \text{ cm}$  | $2.4 \text{ cm}$ | 27%                     |
| $8:00 - 16:59$     | 289            | 31 s              | $1,7$ cm          | $2,4$ cm         | 38%                     |
| $8:00 - 10:59$     | 68             | 39 <sub>s</sub>   | $2.0 \text{ cm}$  | $1,8 \text{ cm}$ | 65%                     |

**Tab.4** Priemerné hodnoty počas dňa s vysokou aktivitou ionosféry (16.11.2013).

Z údajov uvedených v tabuľkách 3 a 4 vidno, že v dĺžkach inicializačných časov ani vo veľkostiach odchýlok sa predpokladaný fenomén vplyvu aktivity ionosféry neprejavil vždy. Vplyv zvýšenej aktivity ionosféry bol preukázateľný najviac v polohovej odchýlke *ne*, v počte nefixovaných riešení a v dĺžke inicializačných časov v čase medzi 8:00 a 10:59, naopak neprejavil sa, dokonca zaznamenal opačný trend, vo výškovej zložke a pri inicializačných časoch z obdobia 8:00 – 16:59. Tieto zistenia možno odôvodniť skutočnosťou, že analýza bola robená na nízkom počte použitých hodnôt t. j. v predmetné dni meral nízky počet používateľov SK*POS®* , a navyše títo mohli vykonávať merania v tesnej blízkosti referenčných staníc, kde je negatívny vplyv aktivity ionosféry výrazne potlačený. Na overenie tejto filozofie bola otestovaná rovnakým spôsobom ako celé Slovensko (tab. 3 a 4) aj malá lokalita, konkrétne okolie stanice Košice (KOSE) pre deň 7. Novembra 2013. Výsledky z tejto analýzy sú uvedené v tab. 5. Aktivita ionosféry a grafický výstup z aplikácie monitoring je zobrazený na obr.7.

**Tab.4** Priemerné hodnoty počas dňa s vysokou aktivitou ionosféry v okolí Košíc.

| $\check{C}$ as (h) |    | <b>ASMARUP</b>                   | <b>Monitoring</b> |                  |                      |
|--------------------|----|----------------------------------|-------------------|------------------|----------------------|
|                    |    | Počet hodnôt   Inicializačný čas | ne                | u                | Nefixovaných riešení |
| $0:00 - 23:59$     | 33 | 45 s                             | $1.4 \text{ cm}$  | $2,2$ cm         | 17%                  |
| $8:00 - 17:59$     | 31 | 47 s                             | $2,0 \text{ cm}$  | $2,2$ cm         | 22%                  |
| $8:00 - 12:59$     |    | 87 s                             | $3.0 \text{ cm}$  | $3.3 \text{ cm}$ | 60%                  |

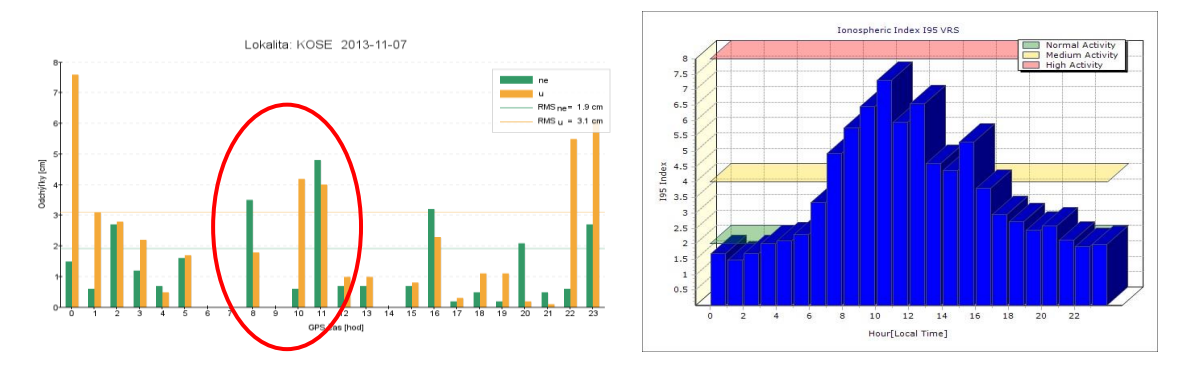

**Obr. 6** Grafické zobrazenie odchýlok na stanici KOSE (vľavo) a hodnota ionosférického indexu I95 pre deň 7.11.2013 (napravo).

Aj výsledky uvedené v tab. 4 sú skreslené nízkym počtom porovnávaných hodnôt, avšak vplyv zvýšenej aktivity ionosféry počas dňa a najmä kritických hodín (8:00 – 13:00) jednoznačne potvrdzujú.

# **4 Záver**

Aplikácia "Monitoring kvality sieťového riešenia SKPOS<sup>®</sup>,, umožňuje správcovi siete ale aj celej verejnosti sledovať od 1. októbra 2013 on-line kvalitu poskytovaného sieťového riešenia. Prvé skúsenosti z prevádzky monitoringu sú plne v súlade s očakávanými hodnotami a deklarovanou presnosťou SK*POS®* , no potvrdzujú aj fakt, že sieťové riešenie je v čase premenlivé, a preto je nutné, aby používatelia služby svoje merania RTK s určitým odstupom opakovali a vyhli sa tak prípadným nepresnostiam v určovaní správnych súradníc. Ďalšie skúsenosti získané z analýzy odchýlok z úvodného obdobia spustenia aplikácie ukázali, že aplikácia dokáže okrem primárneho účelu poskytovať aj iné, cenné, informácie týkajúce sa prevádzky služby a vplyvu negatívnych faktorov na ňu. Výsledky aplikácie možno napríklad využiť na sledovanie a vykresľovanie závislosti veľkosti odchýlok v čase, prípadne pre obdobie slnečného svitu alebo noci a overovať tak filozofiu negatívneho vplyvu aktivity ionosféry na merania RTK. Tento vplyv síce v globále dokázaný na všetkých sledovaných parametroch nebol, avšak pri podrobnej analýze menších lokalít sa prejavil. Aj preto sme rozhodnutí v uvedených analýzach pokračovať a aplikáciu "Monitoring kvality sieťového riešenia SKPOS<sup>®</sup>,, aj v tomto smere využívať a ešte viac ju rozvíjať.

# *Literatura*

- *[1] DROŠČÁK, B. – SMOLÍK, K.: Skúsenosti z analýzy inicializačných časov používateľov SKPOS aplikáciou ASMARUP. Geodetický a kartografický obzor, ročník 59/101, 2013, číslo 11. ISSN 1805-7446. s.277-286.*
- *[2] RTKLIB web: Webová stránka open source softvéru RTKLIB. [online]. [cit. 10. december 2013]. Dostupné na: <http://www.rtklib.com>.*
- *[3] SMOLÍK, K.: Monitoring kvality sieťového riešenia SKPOS v reálnom čase: diplomová práca. Bratislava, Stavebná fakulta STU, 2013. s.53. Dostupné na: <http://www.gku.sk/docs/referaty/2013/Smolik\_DP2013.pdf>.*
- *[4] DROŠČÁK, B. – SMOLÍK, K.: Nezávislé on-line monitorovanie kvality sieťového riešenia SKPOS. Geodetický a kartografický obzor, 2014, číslo 1. ISSN 1805-7446. (v tlači).*
- *[5] Vyhláška Úradu geodézie, kartografie a katastra Slovenskej republiky č. 75/2011.*
- *[6] Digitálny výškový model Zeme SRTM - Shuttle Radar Topography Mission. Dostupné na: <http://www.earthmodels.org/data-and-tools/topography/srtm>*
- *[7] KALINA, M. – BACIGÁL, T. – SCHIESSLOVÁ, A., 2010: Základy pravdepodobnosti a matematickej štatistiky. Bratislava : Slovenská technická univerzita, 2010. ISBN 978-80-227-3273-4.*
- *[8] AutoHotkey web: Webová stránka open source skriptovacieho nástroja AutoHotkey. [online]. [cit. 10. december 2013]. Dostupné na: <http://www.autohotkey.com>.*
- *[9] SKPOS nápoveda: SKPOS – Slovenská Priestorová Observačná Služba využívajúca signály GNSS. Informácie o SKPOS prezentované správcom služby, Web GKÚ. Dostupné na <http://www.gku.sk/predmet-cinnosti/geodeticke-zaklady/gnss-uvod>.*
- *[10] DROŠČÁK, B.: Prvé skúsenosti s monitorovaním vplyvu ionosféry na RTK merania v SKPOS. In: Zborník referátov "Družicové metody v geodézii a katastru". Seminář s mezinárodní účastí. Brno, 2. február 2012. ISBN 978-80-86433-55-4. s.69-74.*
- *[11] Trimble Pivot Platform GNSS Infrastructure Software (Version 2.5). Release Notes. [online]. [cit. 10. december 2013]. Dostupné na: <http://www.trimble.com/infrastructure/pdf/PivotPlatform\_2.5\_RelNotes\_25282.pdf>*